# TOOVIL 公交32路加车的时间表和线路图

B32路加车 奥林匹克广场 アイストン アンドランド マンチャンプ [下载](https://moovitapp.com/index/api/onelink/3986059930?pid=Web_SEO_Lines-PDF&c=Footer_Button&is_retargeting=true&af_inactivity_window=30&af_click_lookback=7d&af_reengagement_window=7d&GACP=v%3D2%26tid%3DG-27FWN98RX2%26cid%3DGACP_PARAM_CLIENT_ID%26en%3Dinstall%26ep.category%3Doffline%26ep.additional_data%3DGACP_PARAM_USER_AGENT%26ep.page_language%3Dzh-cn%26ep.property%3DSEO%26ep.seo_type%3DLines%26ep.country_name%3D%25E4%25B8%25AD%25E5%259B%25BD%26ep.metro_name%3D%25E5%25A4%25A7%25E8%25BF%259E&af_sub4=SEO_other&af_sub8=%2Findex%2Fzh-cn%2Fline-pdf-Dalian___%25E5%25A4%25A7%25E8%25BF%259E-5377-1105781-686441&af_sub9=View&af_sub1=5377&af_sub7=5377&deep_link_sub1=5377&deep_link_value=moovit%3A%2F%2Fline%3Fpartner_id%3Dseo%26lgi%3D686441%26add_fav%3D1&af_dp=moovit%3A%2F%2Fline%3Fpartner_id%3Dseo%26lgi%3D686441%26add_fav%3D1&af_ad=SEO_other_32%E8%B7%AF%E5%8A%A0%E8%BD%A6_%E5%A5%A5%E6%9E%97%E5%8C%B9%E5%85%8B%E5%B9%BF%E5%9C%BA_%E5%A4%A7%E8%BF%9E_View&deep_link_sub2=SEO_other_32%E8%B7%AF%E5%8A%A0%E8%BD%A6_%E5%A5%A5%E6%9E%97%E5%8C%B9%E5%85%8B%E5%B9%BF%E5%9C%BA_%E5%A4%A7%E8%BF%9E_View)App

公交32加车((奥林匹克广场))共有2条行车路线。工作日的服务时间为: (1) 奥林匹克广场: 08:00 - 09:00(2) 西郊园艺超市: 08:00 - 09:00 使用Moovit找到公交32路加车离你最近的站点,以及公交32路加车下班车的到站时间。

## 方向**:** 奥林匹克广场

25 站 [查看时间表](https://moovitapp.com/dalian___%E5%A4%A7%E8%BF%9E-5377/lines/32%E8%B7%AF%E5%8A%A0%E8%BD%A6/686441/2881794/zh-cn?ref=2&poiType=line&customerId=4908&af_sub8=%2Findex%2Fzh-cn%2Fline-pdf-Dalian___%25E5%25A4%25A7%25E8%25BF%259E-5377-1105781-686441&utm_source=line_pdf&utm_medium=organic&utm_term=%E5%A5%A5%E6%9E%97%E5%8C%B9%E5%85%8B%E5%B9%BF%E5%9C%BA)

西郊园艺超市

金柳路

金宝山

金柳路客运站

连海金源

翡翠春城

金柳商场

金柳东路

凌水客运站

金柳东路

红凌中路

红凌北路

红凌小区

红凌桥

马栏西街

兰玉南街

西南桥

熟食品交易中心

南沙西街

南平街

南沙街

汉阳街

## 公交**32**路加车的时间表

往奥林匹克广场方向的时间表

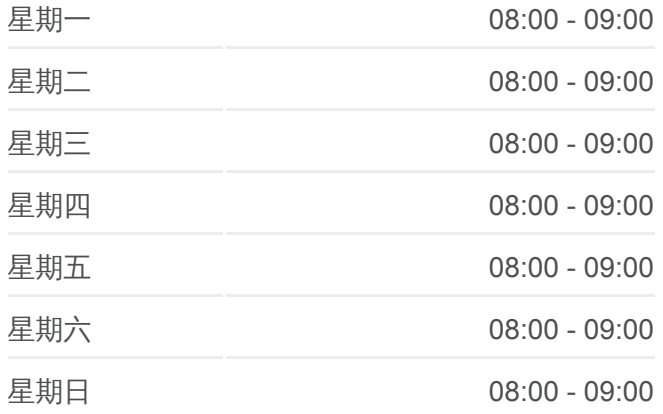

#### 公交**32**路加车的信息

方向**:** 奥林匹克广场 站点数量**:** 25 行车时间**:** 39 分 途经站点**:**

解放广场

同泰街

奥林匹克广场

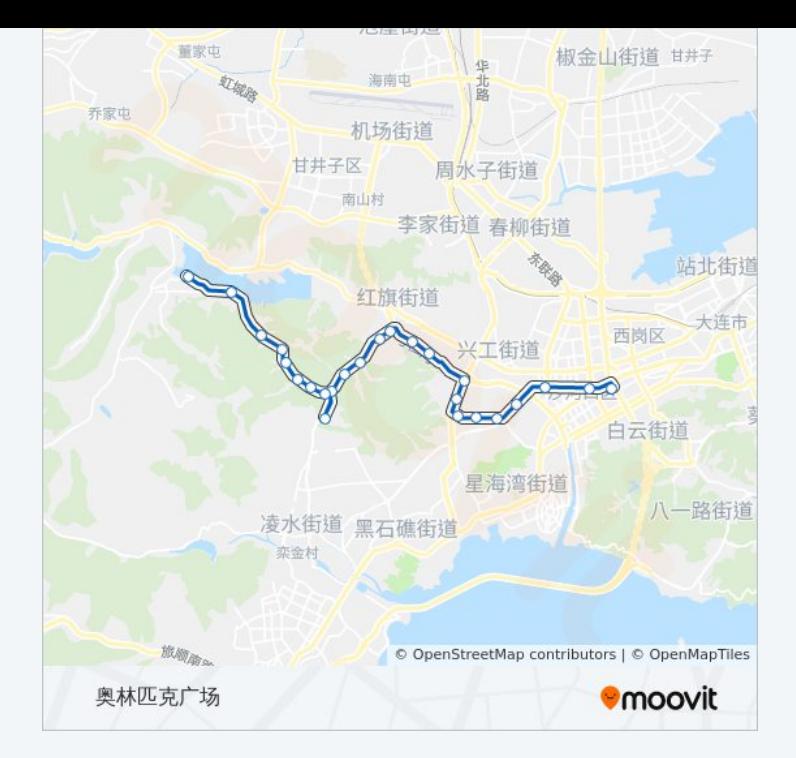

# 方向**:** 西郊园艺超市 22 站 [查看时间表](https://moovitapp.com/dalian___%E5%A4%A7%E8%BF%9E-5377/lines/32%E8%B7%AF%E5%8A%A0%E8%BD%A6/686441/2881795/zh-cn?ref=2&poiType=line&customerId=4908&af_sub8=%2Findex%2Fzh-cn%2Fline-pdf-Dalian___%25E5%25A4%25A7%25E8%25BF%259E-5377-1105781-686441&utm_source=line_pdf&utm_medium=organic&utm_term=%E5%A5%A5%E6%9E%97%E5%8C%B9%E5%85%8B%E5%B9%BF%E5%9C%BA)

奥林匹克广场

同泰街

解放广场

汉阳街

南沙街

台山村

净水厂

熟食品交易中心

西南桥

兰玉南街

马栏西街

红凌桥

红凌小区

红凌北路

红凌中路

金柳东路

金柳商场

翡翠春城

## 公交**32**路加车的时间表

往西郊园艺超市方向的时间表

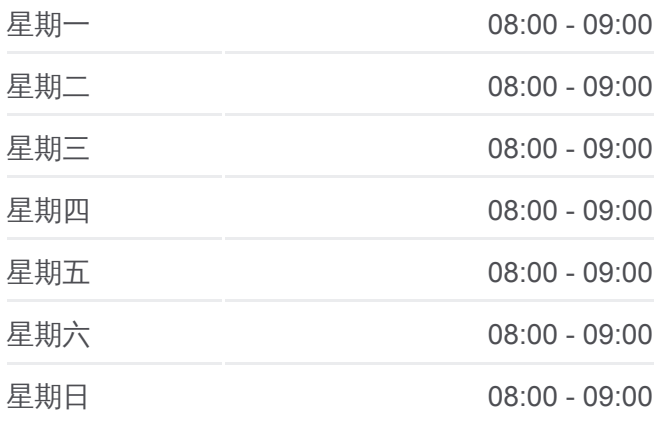

### 公交**32**路加车的信息

方向**:** 西郊园艺超市 站点数量**:** 22 行车时间**:** 39 分 途经站点**:**

连海金源

金宝山

金柳路

西郊园艺超市

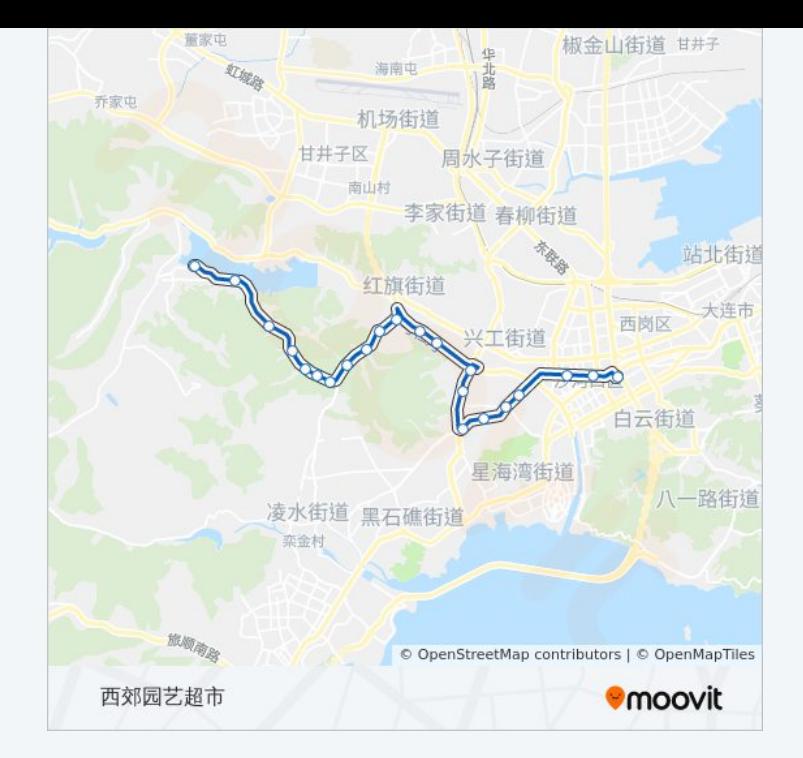

你可以在moovitapp.com下载公交32路加车的PDF时间表和线路图。使用 Moovit[应用程式查](https://moovitapp.com/dalian___%E5%A4%A7%E8%BF%9E-5377/lines/32%E8%B7%AF%E5%8A%A0%E8%BD%A6/686441/2881794/zh-cn?ref=2&poiType=line&customerId=4908&af_sub8=%2Findex%2Fzh-cn%2Fline-pdf-Dalian___%25E5%25A4%25A7%25E8%25BF%259E-5377-1105781-686441&utm_source=line_pdf&utm_medium=organic&utm_term=%E5%A5%A5%E6%9E%97%E5%8C%B9%E5%85%8B%E5%B9%BF%E5%9C%BA)询大连的实时公交、列车时刻表以及公共交通出行指南。

关于[Moovit](https://editor.moovitapp.com/web/community?campaign=line_pdf&utm_source=line_pdf&utm_medium=organic&utm_term=%E5%A5%A5%E6%9E%97%E5%8C%B9%E5%85%8B%E5%B9%BF%E5%9C%BA&lang=en) · MaaS[解决方案](https://moovit.com/maas-solutions/?utm_source=line_pdf&utm_medium=organic&utm_term=%E5%A5%A5%E6%9E%97%E5%8C%B9%E5%85%8B%E5%B9%BF%E5%9C%BA) · [城市列表](https://moovitapp.com/index/zh-cn/%E5%85%AC%E5%85%B1%E4%BA%A4%E9%80%9A-countries?utm_source=line_pdf&utm_medium=organic&utm_term=%E5%A5%A5%E6%9E%97%E5%8C%B9%E5%85%8B%E5%B9%BF%E5%9C%BA) · Moovit社区

© 2024 Moovit - 保留所有权利

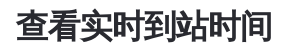

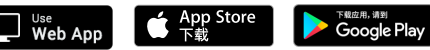